# *C* Mattermost.

## Power Jira workflows on Mattermost

Quickly address issues and move projects forward without leaving your chat window

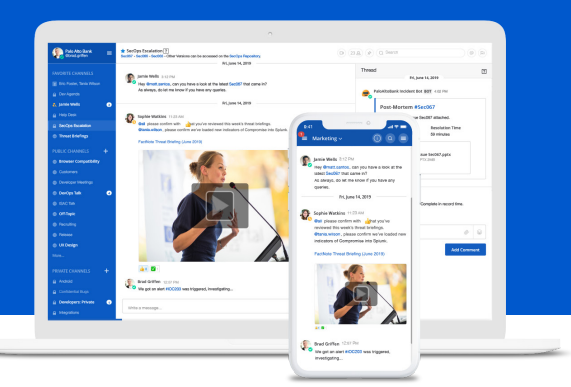

DevOps teams use Atlassian's Jira products to plan, track, and release software. Mattermost reduces friction in many DevOps workflows with a simple, seamless integration. Install the Jira plugin and post Jira information to and from multiple Mattermost channels across your teams. By accessing Jira information from within Mattermost, teams can collaborate more easily and resolve issues faster.

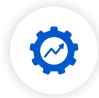

#### **Increased productivity**

Take quick actions on a Jira issue directly in Mattermost. No more switching back and forth between apps.

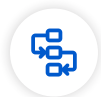

#### **Fluid workflows**

Collaborate on and resolve a Jira issue from start to finish directly on Mattermost.

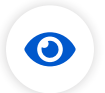

#### **Greater visibility across teams**

Share updates of Jira issues with teams across your organization. Keep everyone up to speed on progress.

### Fast response Easy integration

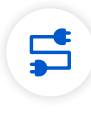

#### **No administration**

Install and configure our pre-packaged Jira plugin in minutes.

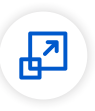

#### **Seamless scalability**

Handle increasing numbers of Jira issues easily with no extra monitoring or configuration.

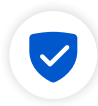

#### **Secure data sync**

Connect your Jira and Mattermost instances behind your firewall to maintain control over data flows.

### Mattermost Supports Jira Core and Jira Software

The Mattermost Jira plugin supports Jira Core and Jira Software products, for Server, Data Center, and Cloud platforms.

[Install the plugin >>](https://integrations.mattermost.com/?s=Jira%20Plugin)

### Common Jira Workflows on Mattermost

Whether the team is addressing issues or working on new features, Mattermost's Jira integration can power any number of workflows.

#### **Create a Jira issue from Mattermost**

- The Support team posts a potential issue to the DevOps channel in Mattermost.
- The DevOps team discusses the issue and decides to add it to their sprint.
- A simple click of a button on the Mattermost channel opens a new issue in Jira.

#### **Send issue updates from Jira to Mattermost**

- A new issue is opened in Jira.
- A notification of the issue is automatically sent to the DevOps channel in Mattermost.
- Issue updates and deletions trigger additional notifications in Mattermost.
- Everyone involved with the issue stays up to speed on progress.

#### **Assign a Jira issue from Mattermost**

- A Jira issue comes into the DevOps team channel on Mattermost.
- Using slash commands, the team or channel manager assigns the issue to an owner without having to open a new browser window and log into Jira.

#### **Attach a Mattermost conversation to an issue record in Jira**

- The DevOps team collaborates on a Jira issue in their channel on Mattermost.
- Once the issue is resolved, the team attaches their Mattermost conversation thread to the respective record in Jira.
- The team can now keep track of all conversations around the issue in one place.

#### Privacy-conscious organizations trust Mattermost

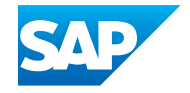

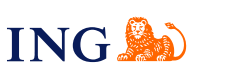

**DAIMLER** 

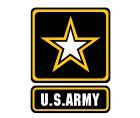

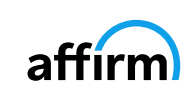

### About Mattermost

Since 2015, Mattermost has worked to transform enterprise collaboration by delivering the best open source, high-trust messaging tools for developers. Today, Mattermost is embraced by leading security-conscious organizations around the world. From piloting spacecraft and ensuring national security to building electric cars and advancing vital infrastructure, global organizations use Mattermost daily to drive innovation while meeting unprecedented safety, privacy, and scale requirements.

**Download a free trial at [mattermost.com](https://mattermost.com/trial/) Questions? Contact [sales@mattermost.com](mailto:sales%40mattermost.com?subject=)**

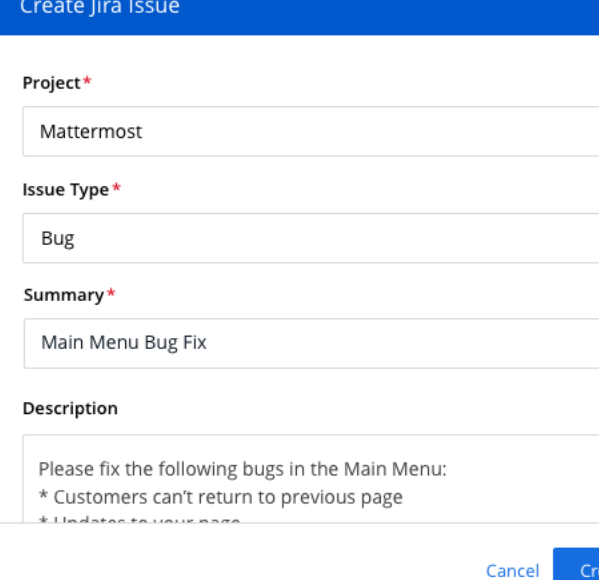